Министерство образования Нижегородской области Государственное бюджетное профессиональное образовательное учреждение «Нижегородский промышленно-технологический техникум»

# **Комплект контрольно-оценочных средств по учебной дисциплине ОП.10. Компьютерная графика**

Техническое обслуживание и ремонт автомобильного транспорта

базовой подготовки

Н.НОВГОРОД, 2020

Рассмотрен и одобрен на заседании предметной (цикловой) комиссии

протокол от « $\_\_\_$   $\_\_\_\_$ 

Председатель

 *(подпись)*

# **СОДЕРЖАНИЕ**

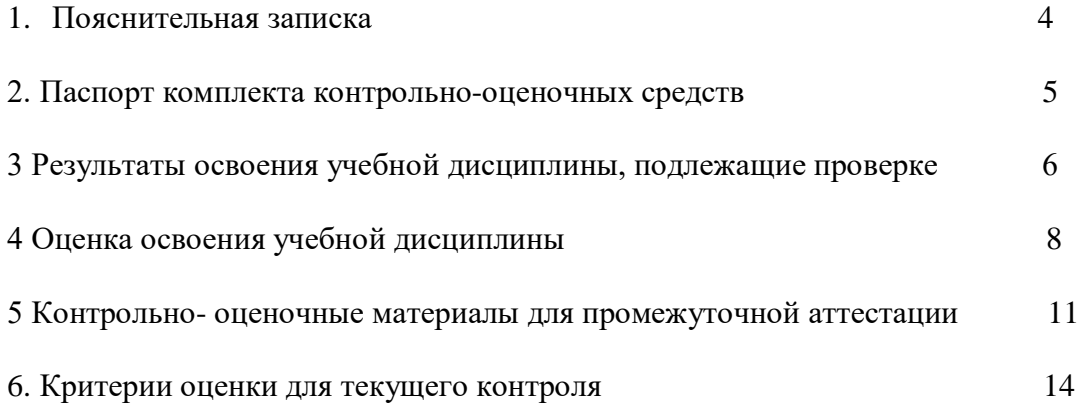

#### **1. Пояснительная записка**

Комплект контрольно-оценочных предназначен для контроля и оценки результатов освоения учебной дисциплины «Компьютерная графика» программы подготовки специалистов среднего звена по техническим специальностям.

Рабочая программа учебной дисциплины «Компьютерная графика» является вариативной частью программы подготовки специалистов среднего звена в соответствии с ФГОС СПО по специальности 22.02.03 «Техническое обслуживание и ремонт автомобильного транспорта»

Комплект контрольно-оценочных средств разработан на основе программ учебной дисциплины Компьютерная графика, утвержденной заместителем директора по учебной работе в ГБПОУ «НПТТ».

Настоящий комплект контрольно-оценочных средств предназначен для проведения промежуточной аттестации по учебной дисциплине Компьютерная графика в форме дифференцированного зачета.

Структура комплекта контрольно-оценочных средств, порядок разработки, согласования и утверждения регламентированы ПОЛОЖЕНИЕМ о формировании фонда оценочных средств для проведения текущего контроля успеваемости и промежуточной аттестации обучающихся.

Для оценки знаний, умений, сформированности общих компетенций используется 2 варианта, которые включают в себя 1 задание.

 Условием допуска обучающихся к ДЗ (выполнение графической работы) является оформление и представление альбома графических работ по дисциплине.

#### **Используемые термины и определения, сокращения**

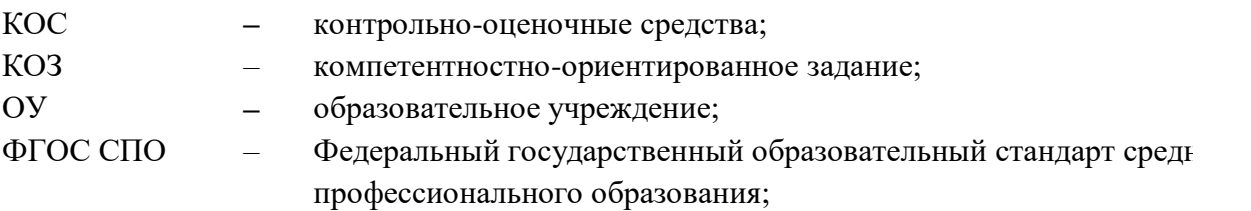

## **2. Паспорт комплекта контрольно-оценочных средств**

2.1. В результате освоения учебной дисциплины Компьютерная графика*,* обучающийся должен обладать следующими умениями, знаниями:

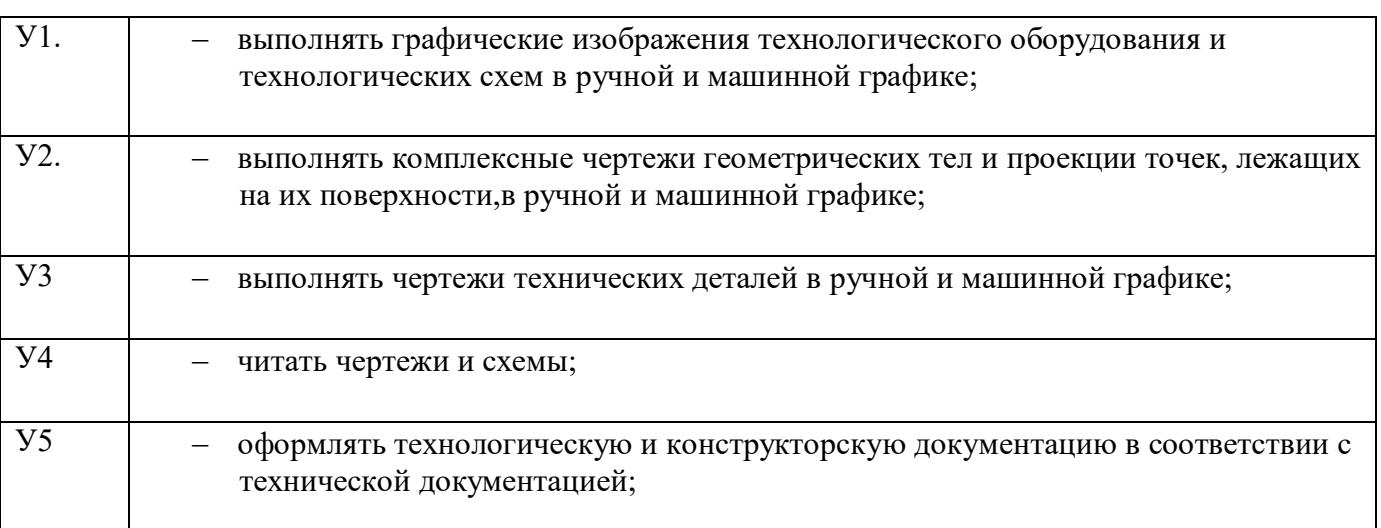

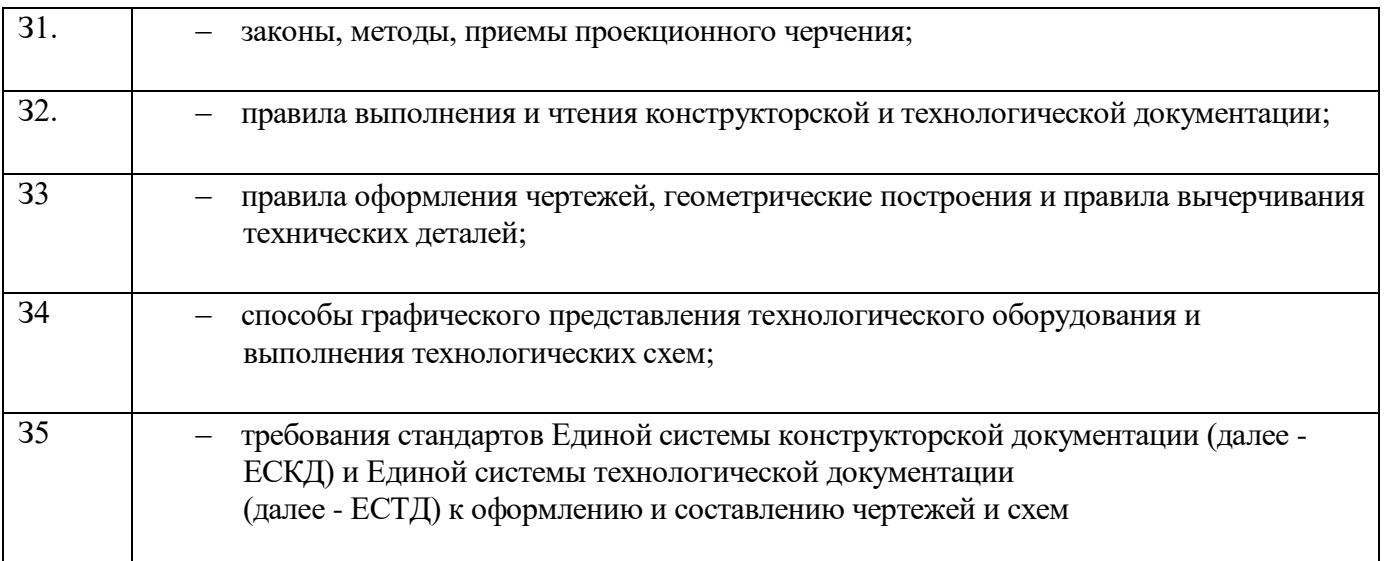

## **3. Результаты освоения учебной дисциплины, подлежащие проверке**

3.1. В результате оперативного контроля, по учебной дисциплине Компьютерная графика, осуществляется комплексная проверка следующих умений и знаний

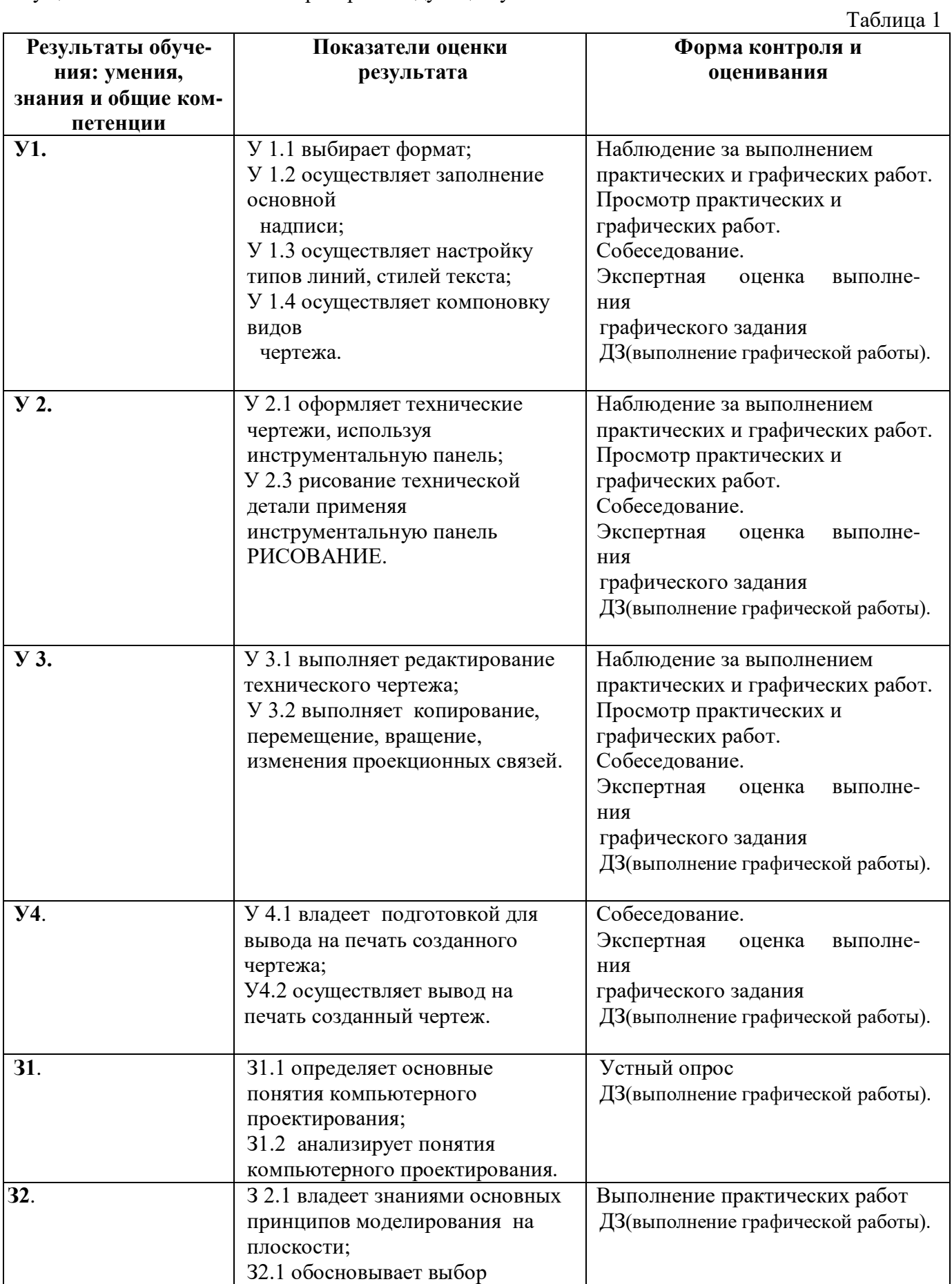

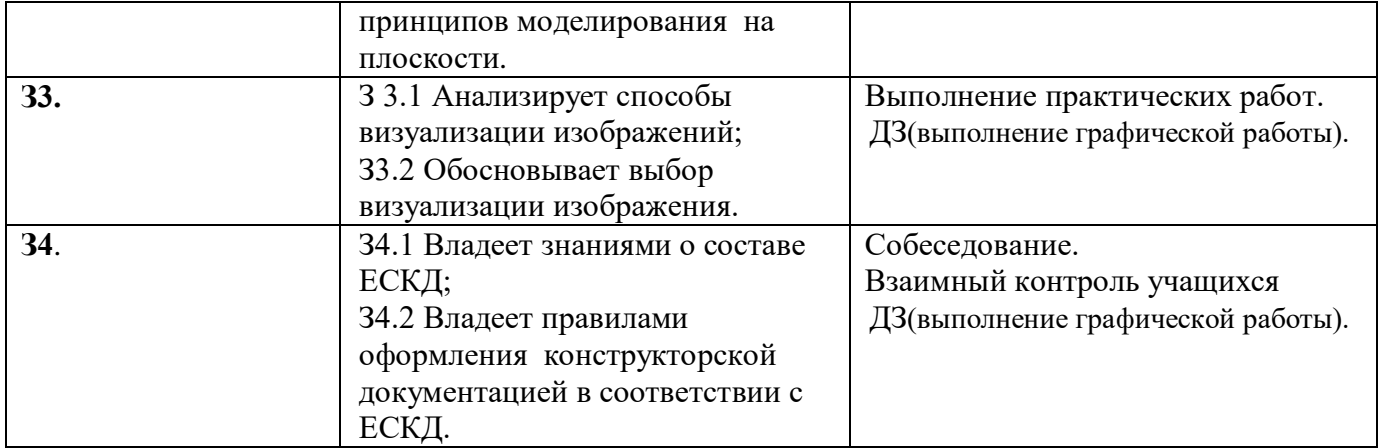

### **4. Оценка освоения учебной дисциплины**

#### **4.1. Формы и методы оценивания**

Оперативный контроль учебных достижений осуществляется на протяжении семестра и имеет своей целью оценку систематичности учебной работы обучающегося по формированию знаний и умений в рамках освоения учебной дисциплины.

Задачи текущего контроля:

- повышение мотивации обучающихся к регулярной учебной работе;
- развитие навыков самостоятельной работы;

 обеспечение обратной связи между обучающимися и преподавателями, на основании которой устанавливается, как обучающиеся воспринимают и усваивают учебный материал;

дифференциация итоговой оценки знаний.

Уровень сформированности знаний и умений обучающихся по результатам текущего контроля определяется оценками (отлично – 5, хорошо – 4, удовлетворительно – 3, неудовлетворительно – 2).

Оперативный контроль и оценка степени освоения обучающимися содержания программы учебной дисциплины Компьютерная графика проводится на любом из видов учебных занятий в процессе устного опроса, проведения практических работ, выполнения индивидуальных заданий и т.п.

 $\blacksquare$ 

 $\overline{\phantom{0}}$ 

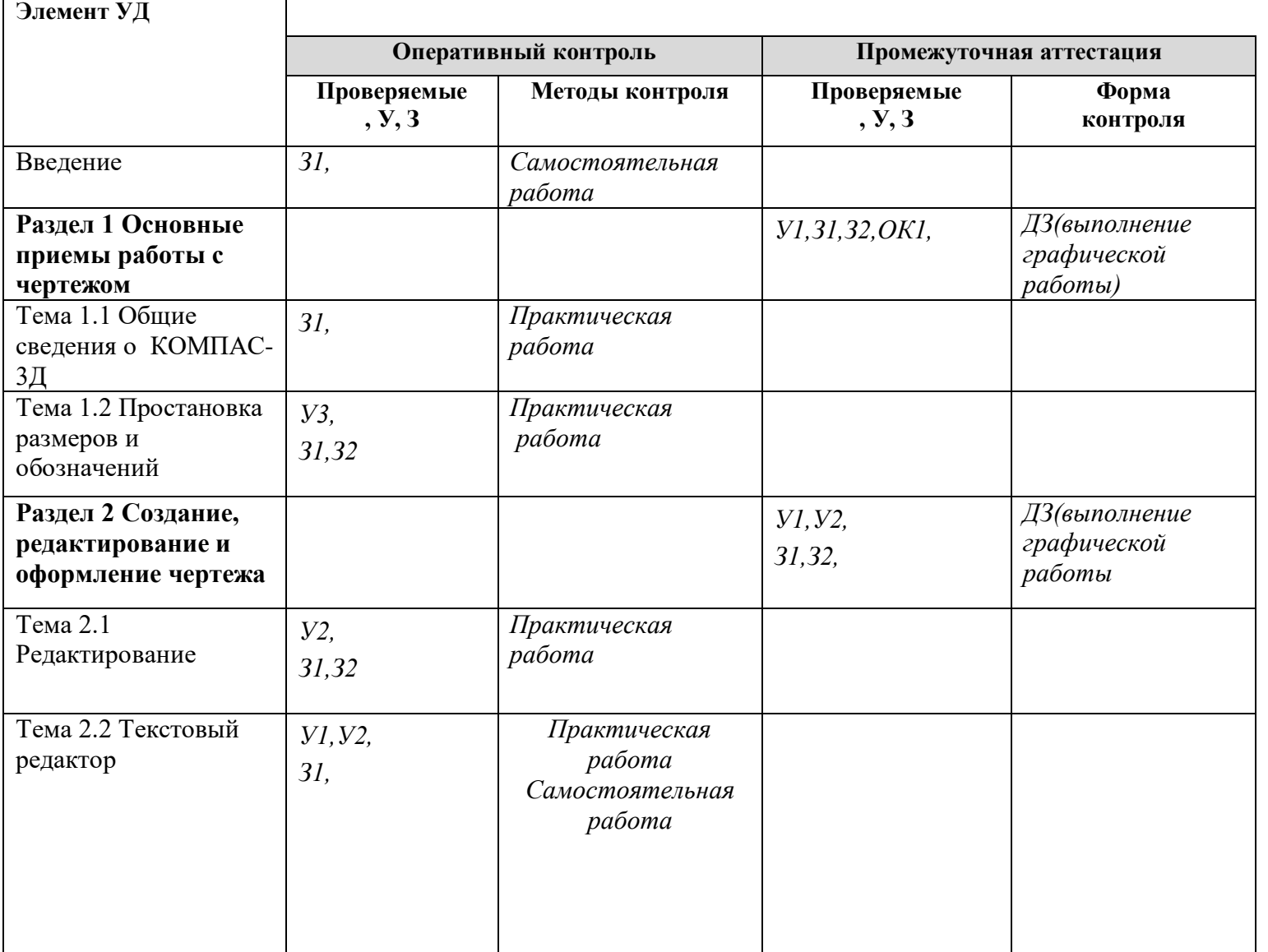

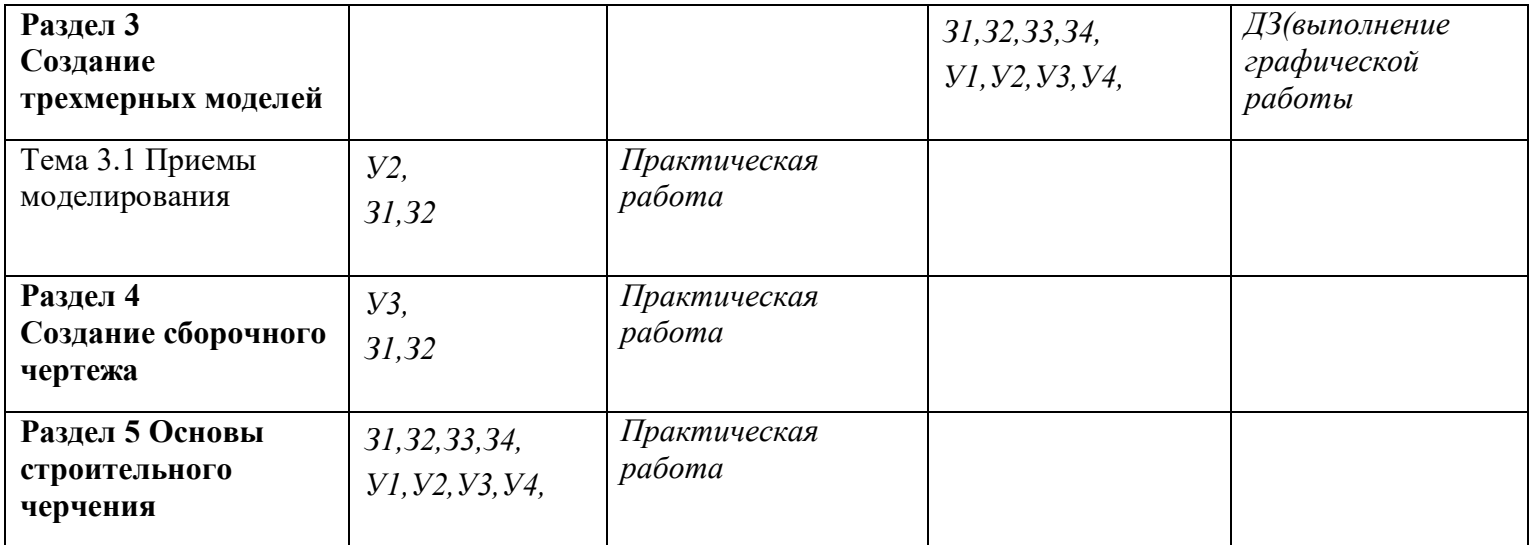

## **5. Контрольно-оценочные материалы для промежуточной аттестации по учебной дисциплине Компьютерная графика.**

### **1. ПАСПОРТ**

#### **Назначение:**

КОМ предназначены для проведения в 6 семестре – ДЗ(выполнение графической работы).и оценки результатов освоения учебной дисциплины Компьютерная графика

# **2. ЗАДАНИЯ ДЛЯ ЭКЗАМЕНУЮЩЕГОСЯ**

#### **Вариант № 1**

#### **Инструкция**

Проверочная работа состоит из 1 задания выполняемого на персональном ЭВМ в программе КОМПАС - 3D Y16.

Внимательно прочитайте чертеж задания.

Вы можете воспользоваться справочником: Куликов В.П. Стандарты инженерной графики»- М.Форум. 2009

Время выполнения задания – 90 минут.

#### **Задание1**

Выполните рабочий чертеж детали «КРОНШТЕЙН» рисунок 1 с использованием построений сопряжений, лекальных кривых и нанесением размеров.

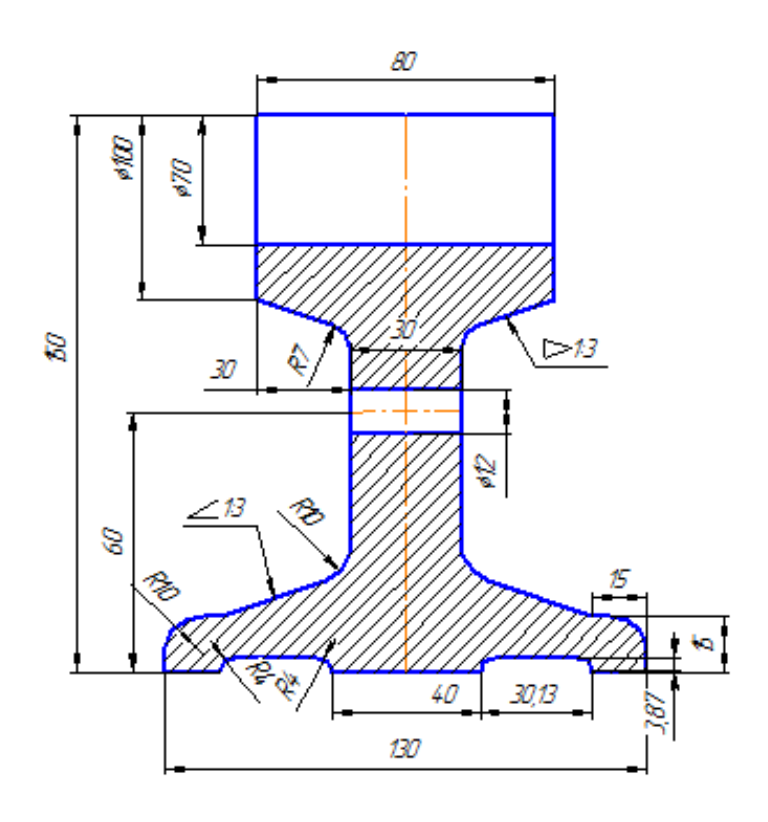

Рисунок 1 – Кронштейн.

Разработано **метализма (в тема и метализма и метализма и метализма и метализма и метализма и метализма и метал** 

## **Вариант № 2**

#### **Инструкция**

Проверочная работа состоит из 1 задания выполняемого на персональном ЭВМ в программе, КОМПАС - 3D Y16

Внимательно прочитайте чертеж задания.

Вы можете воспользоваться справочником: Куликов В.П. Стандарты инженерной графики»- М.Форум. 2009

Время выполнения задания – 90 минут.

## **Задание1**

Выполните рабочий чертеж детали «КРОНШТЕЙН» рисунок 1 с использованием построений сопряжений, лекальных кривых и нанесением размеров.

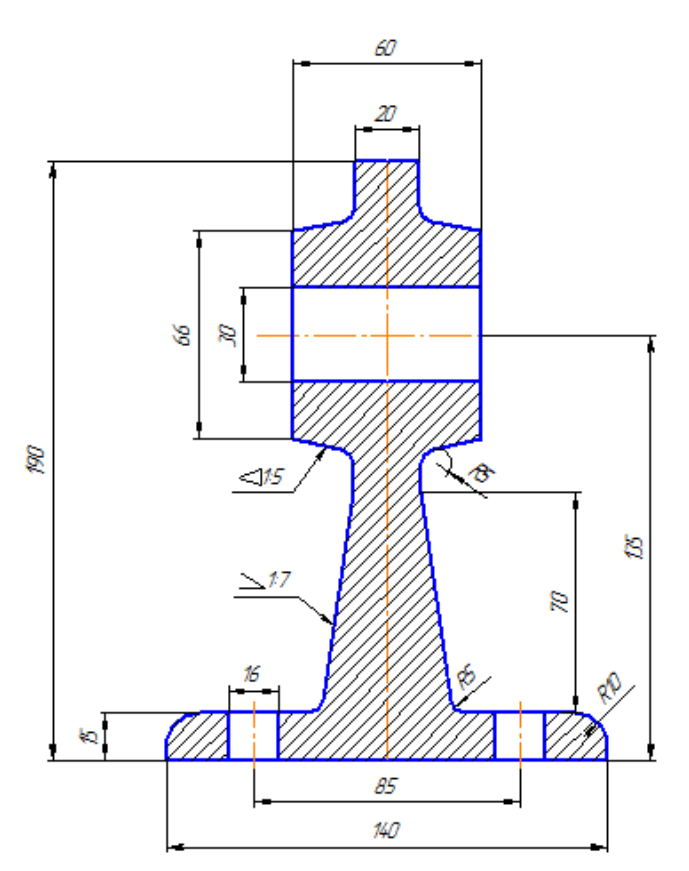

Рисунок 1 – Кронштейн

Разработано и последните село в контроляция (в точко место и последните село в 201 г.

## **ПАКЕТ ЭКЗАМЕНАТОРА 3а. УСЛОВИЯ**

ДЗ (выполнение графической работы) проводится в кабинете информационных технологий. В аудиторию приглашаются 10 человек на 10 посадочных мест.

Задание для экзаменующихся состоит из 1 практического задания выполняемого в системе КОМПАС - 3D Y16 .

### **Количество вариантов задания для экзаменующегося** – 2 варианта

**Время выполнения задания** – 90 Мин (час.)

## **Оборудование:**

- автоматизированные рабочие места обучающихся;

- автоматизированное рабочее место преподавателя;
- комплект учебно-наглядных пособий;
- -лицензионное программное обеспечение, САПР: КОМПАС 3D Y16 ;
- -мультимедиапроектор;
- принтер.

## **3б. КРИТЕРИИ ОЦЕНКИ**

Итоговая оценка за ДЗ , выставляется за выполнение графической работы.

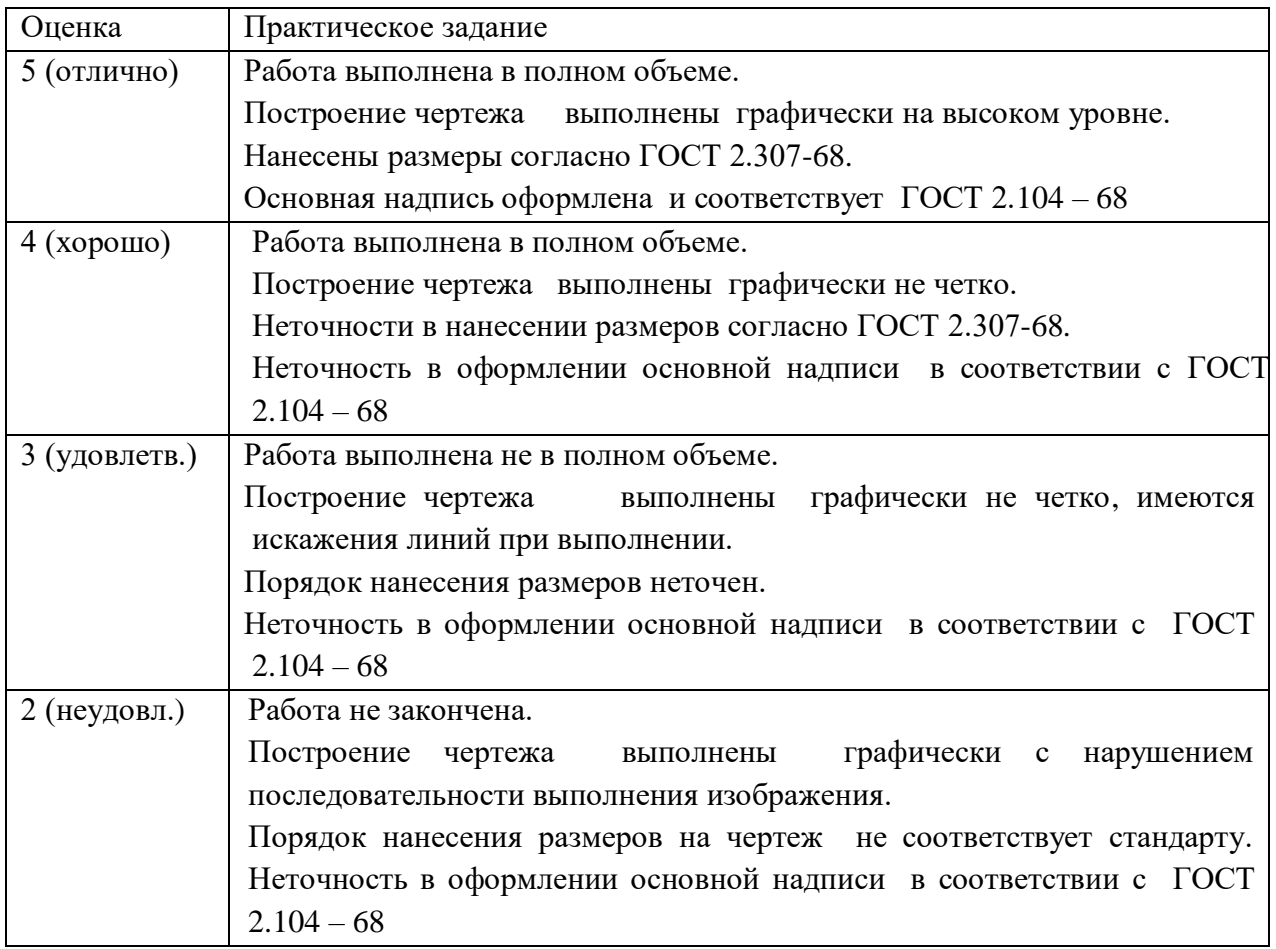

# **6. Критерии оценки для текущего контроля по учебной дисциплине «Компьютерная графика»**

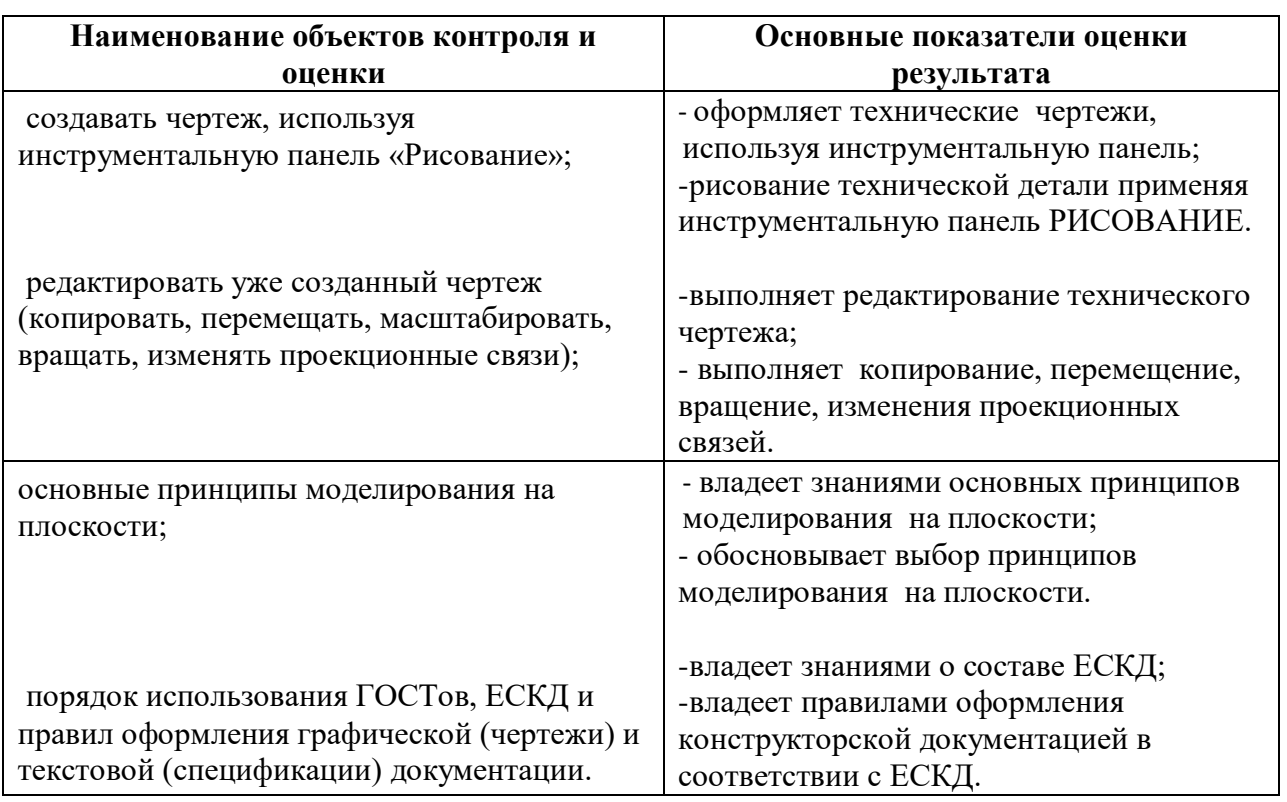

# **6.1 Перечень объектов контроля и оценки практических работ 1-5, 8**

# **6.2 Критерии оценки:**

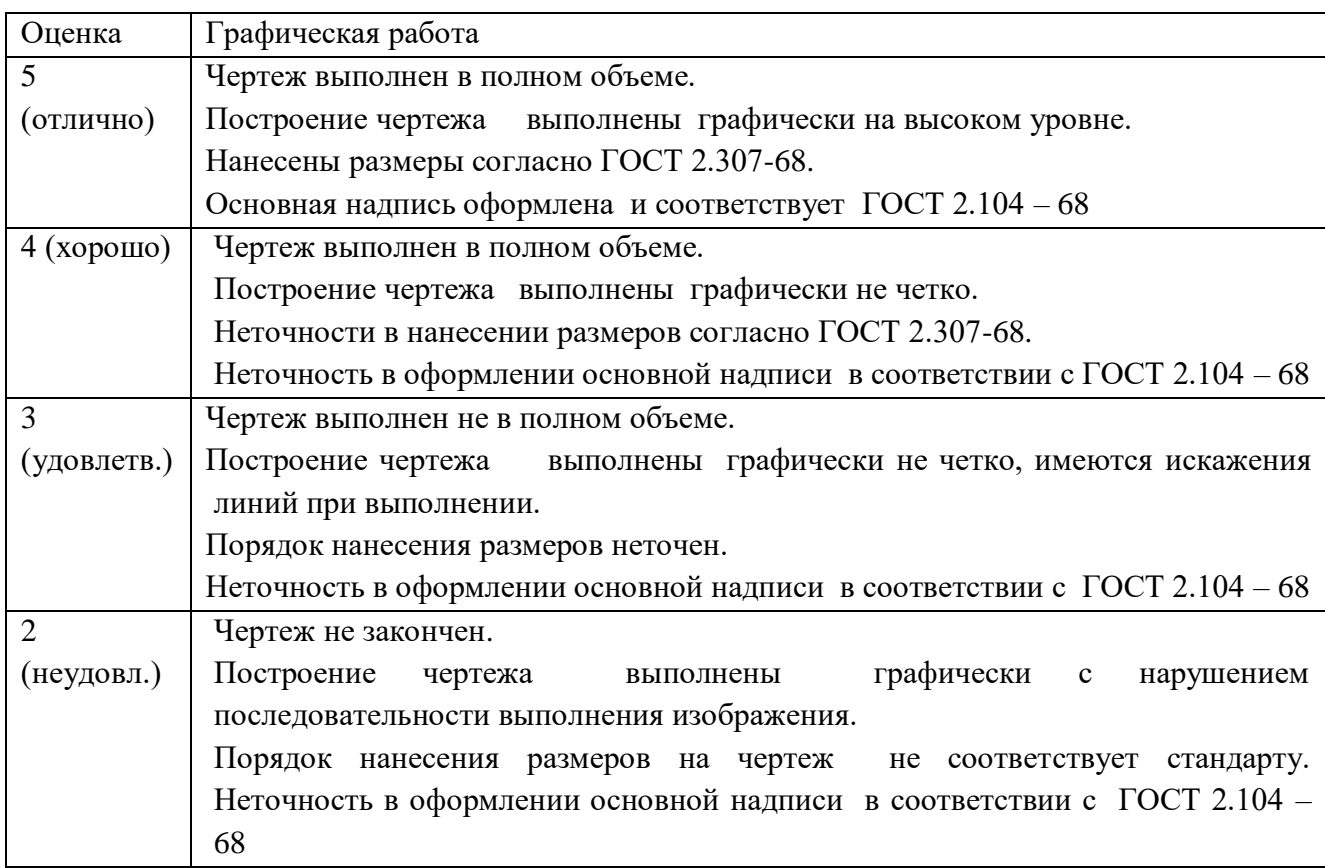

## **6.3. Критерии оценки для практической работы 6**

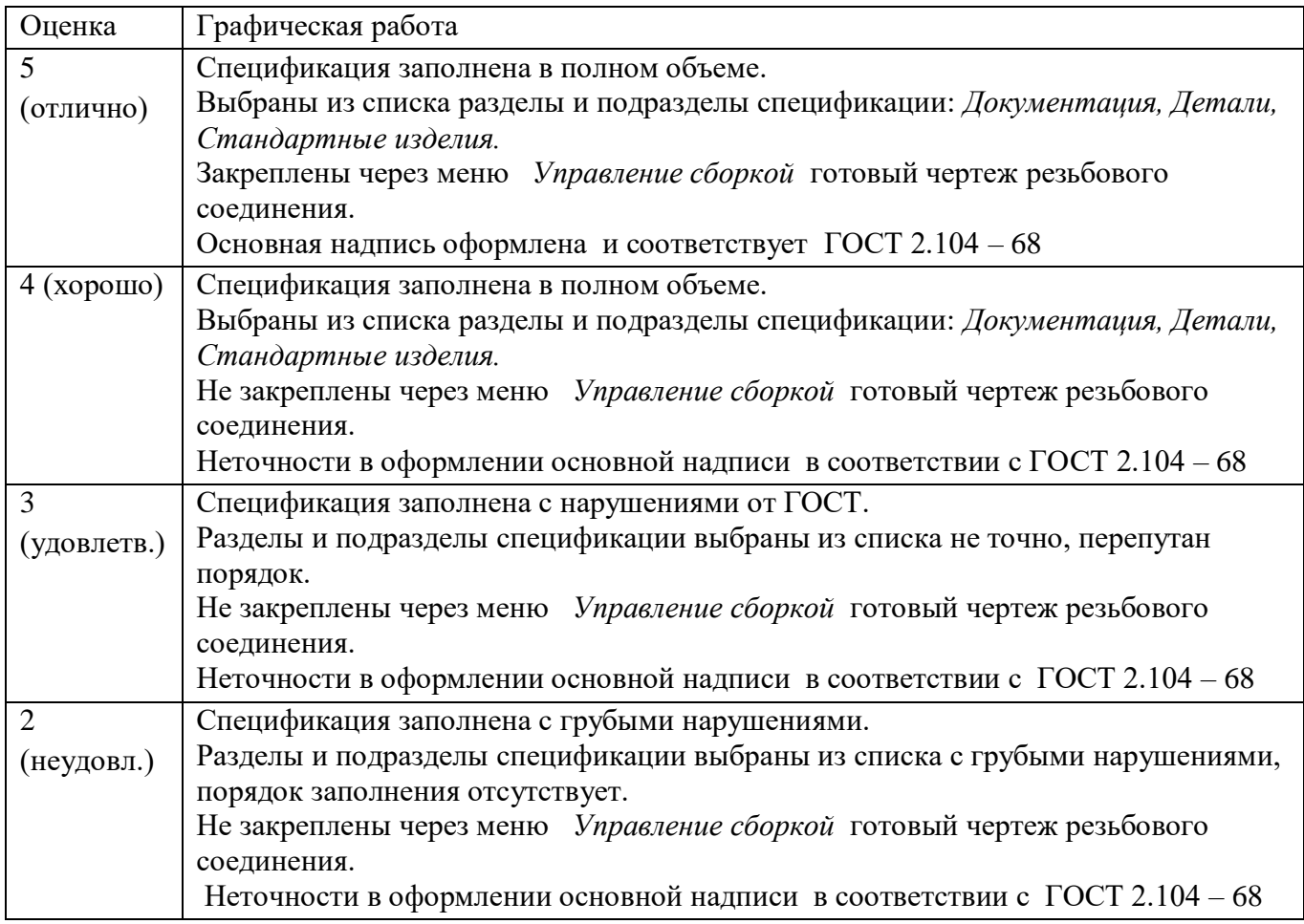

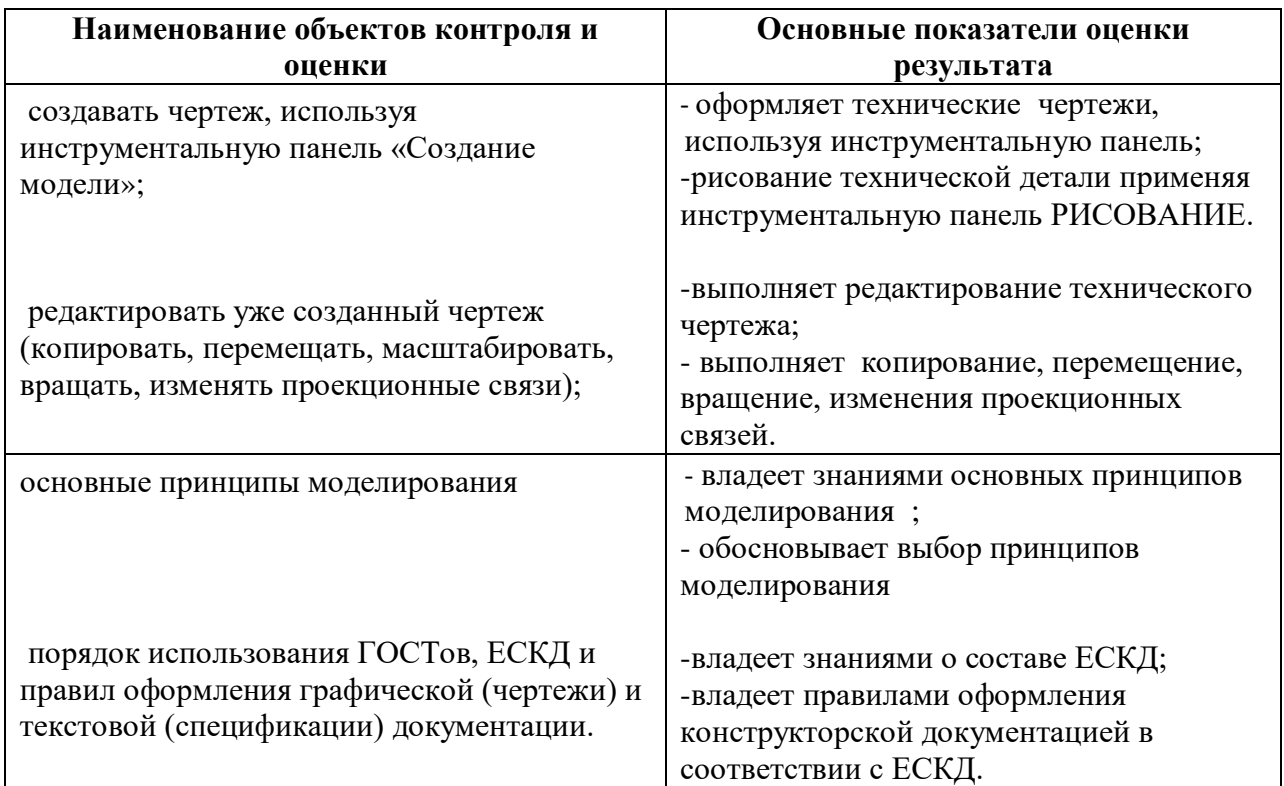

# **6.4 Перечень объектов контроля и оценки для практической работы 7**

# **6.5 Критерии оценки:**

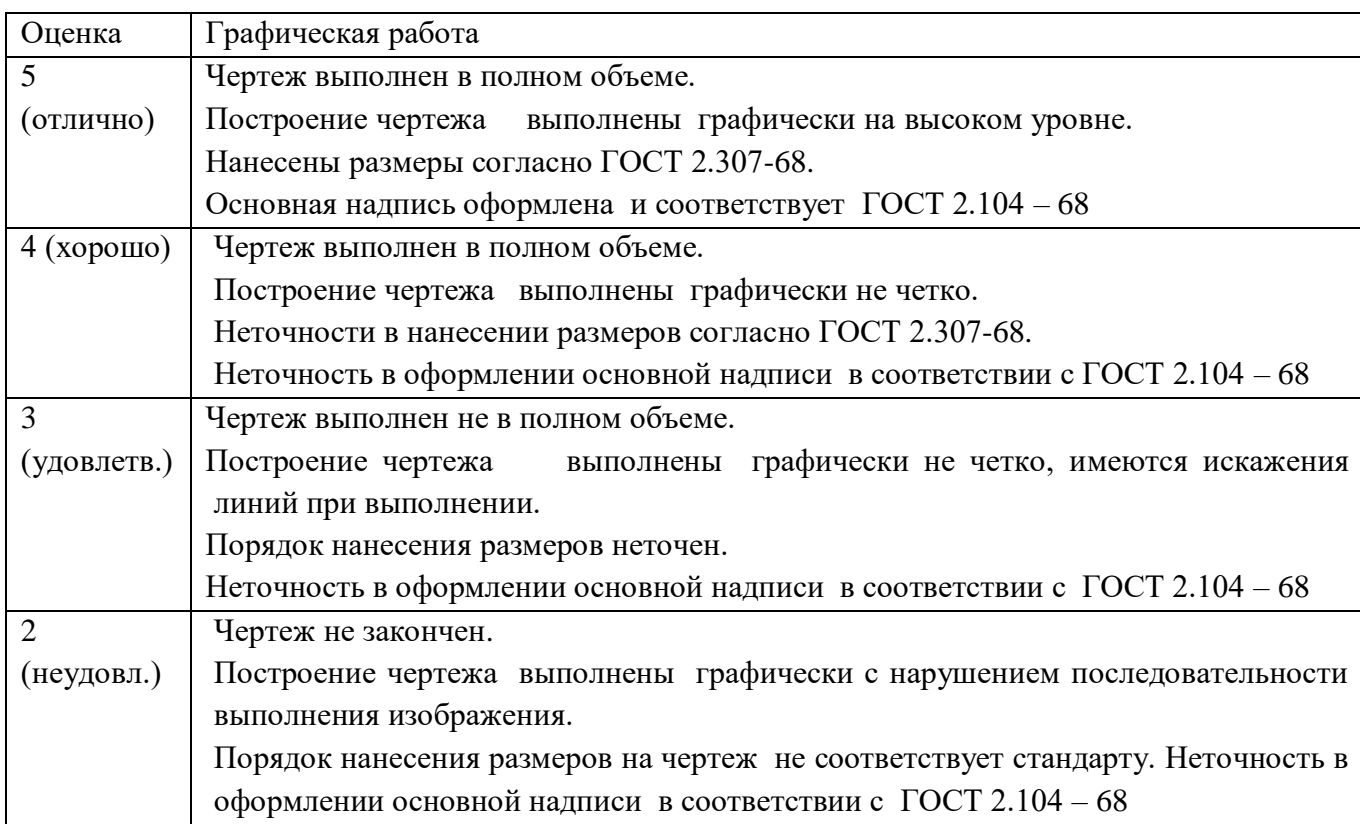

## **Список использованной литературы**

Основные источники: 1 Кидрук М.И. КОМПАС-3D на 100%. – СПб.: Питер, 2019 2САПР КОМПАС 3D V16**.** Учебное пособие с видеороликами. 4САПР КОМПАС 3D V16. Руководство пользователя в 3-х томах. Азбука КОМПАС 3D, 2016

Дополнительные источники:

Электронные ресурсы:

1 САПР **T-FLEX CAD.** Форма доступа: http://www.tflex.ru;

2 САПР NanоCad механика 2. Форма доступа: [www.nanocad.ru;](http://www.nanocad.ru/)

3 САПР КОМПАС 3D. Форма доступа: http://www.ascon.ru.